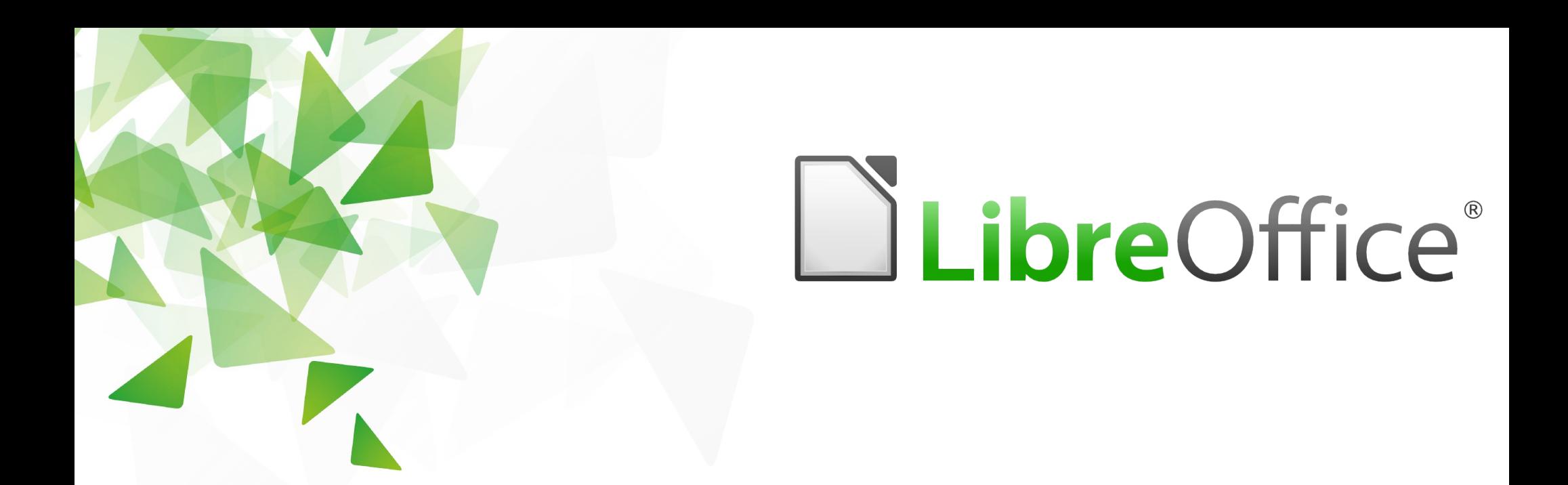

# Managing over 9000 nodes with Puppet

- Василий Михаленя, Minsk, Belarus
- **T** LVEE Winter Edition
- $\sqrt{20120210}$ -12

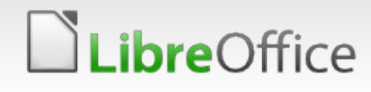

#### Что такое Puppet

- **Клиент-серверное (?) приложение под лицензией Apache**
- **H**аписан на ruby:
	- **Из зависимостей только ruby**
	- **Кроссплатформенный работает на Linux, Solaris, BSD,** Mac OS X, поддерживает Microsoft Windows
	- Расширяется с помощью ruby
- Идемпотентность повторный запуск агента на сервере не приводит к его повторному изменению
- Используется wikimedia, google, mozilla, fedora, sugarcrm и многими другими (1)

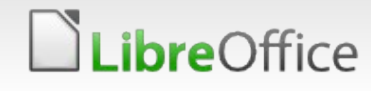

#### Основные примитивы

- Собственный декларативный язык использует следующие понятия:
	- v ресурсы file, package, user, exec, cron и т.д.
	- классы объединения ресурсов и зависимости между **НИМИ**
	- модули самостоятельные наборы классов
	- факты пары "ключ-значение", которыми оперирует puppet для выбора конфигурации ( is virtual => false, operatingsystem => Ubuntu, processorcount => 8)
	- ноды соответствие имени сервера (ноды) и набора классов, внешняя классификация также возможна
	- манифест конфигурационный файл puppet, в котором
- LibreOffice Productivity Suite

# Как работает puppet

- **Puppet agent раз в 30 минут запрашивает** конфигурацию у puppetmaster'а и соответственно применяет ее на ноде
- Компиляция манифеста происходит на сервере, результатом являются "базовые хеши" и никакой валидации данных.

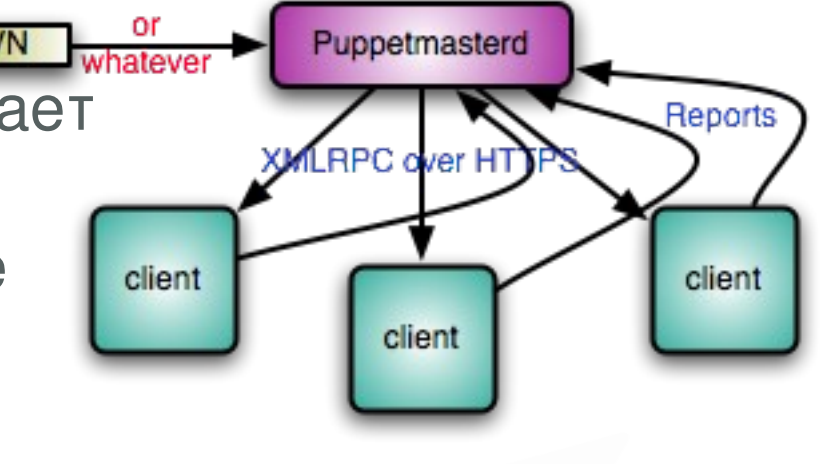

- Инстанциирование конвертация "базовых хешей" и массивов, полученных при компиляции, в объекты puppet-библиотеки. Валидация входных данных происходит на данном этапе.
- Конфигурирование сравнение каждого описанного ресурса с реальным положением дел, и внесение соответствующих изменений при необходимости.
- **Nodeless/masterless puppet Libre**Office

## **Управление серверами количеством over 9000**

- Имеет смысл использовать puppet даже для одной ноды
	- Документация
	- Быстрое разворачивание копии
	- Выделение общей конфигурации
		- Ключи
		- Конфиги
		- Брандмауэр
- С увеличением числа нод профит увеличивается
- Полная или частичная поставка приложений
- Изменение для одной ноды или для 9000 одинаково ЛЕГКО

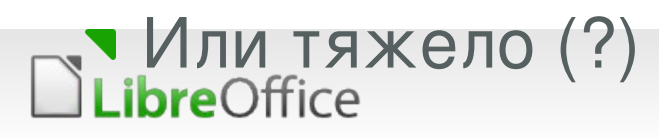

# Масштабирование и обслуживание over 9000 нод

- До 100 нод с небольшим каталогом со стандартным периодом в 30 минут могут успешно работать с единственным puppetmaster-сервером (WEBRick Rubybased HTTP)
- mod passenger + apache + rack
	- **v** Load balancing
- **splay time**
- 1 мастер на площадку (сайт), с синхронизацией между площадками, например, через тот же git.

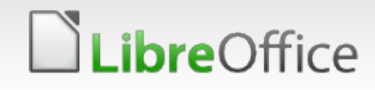

## Опыт работы в команде на рецептами puppet

- Использование environments различных наборов манифестов для разработки и продакшена, выбор environment'a происходит на стороне клиента.
- **Использование системы контроля версий** например, git. Очень удобным оказывается использование двух различных веток или репозиториев, для разработки и продакшена соответсвенно.
	- **v** puppet agent –test --noop

## Демонстрация

Примеры конфигов

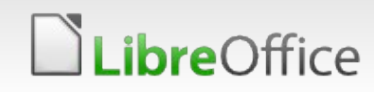

# LibreOffice®

#### Спасибо за внимание !

Вопросы ? Предложения ?

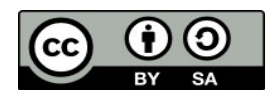

All text and image content in this document is licensed under the Creative Commons Attribution-Share Alike 3.0 License (unless otherwise specified). "LibreOffice" and "The Document Foundation" are registered trademarks. Their respective logos and icons are subject to international copyright laws. The use of these therefore is subject to the  [trademark policy](http://wiki.documentfoundation.org/TradeMark_Policy).

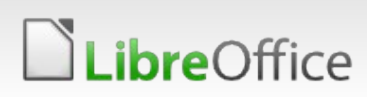

9 LibreOffice Productivity Suite

#### Ссылки

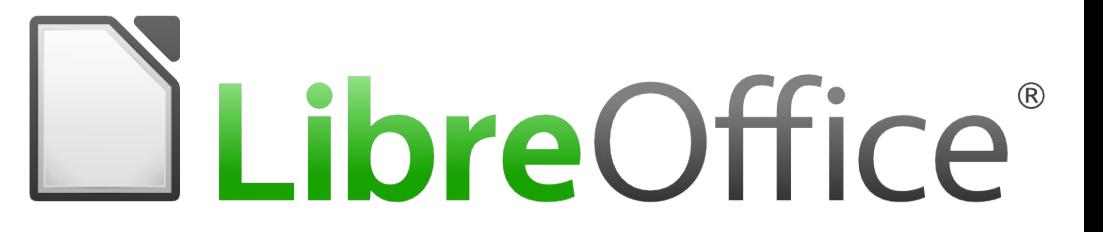

1)[http://projects.puppetlabs.com/projects/puppet/wiki/Whos\\_Using\\_Puppet](http://projects.puppetlabs.com/projects/puppet/wiki/Whos_Using_Puppet)

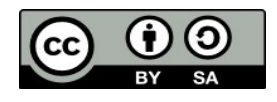

All text and image content in this document is licensed under the Creative Commons Attribution-Share Alike 3.0 License (unless otherwise specified). "LibreOffice" and "The Document Foundation" are registered trademarks. Their respective logos and icons are subject to international copyright laws. The use of these therefore is subject to the  [trademark policy](http://wiki.documentfoundation.org/TradeMark_Policy).

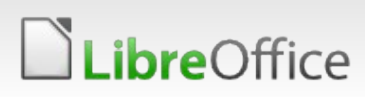